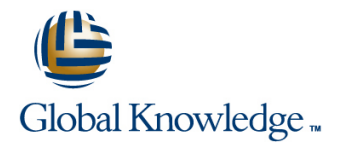

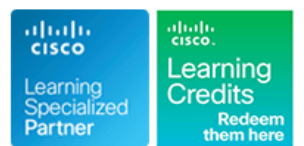

# **Configuring and Operating Cisco EPN Manager**

## **Duration: 4 Days Course Code: EPNM100 Version: 3.0**

### Overview:

The Configuring and Operating Cisco EPN Manager course shows you how to install, provision, monitor, and maintain a packet and optical multilayer network using Cisco® Evolved Programmable Network (EPN) Manager. This course also covers configuration and compliance management, device configuration, and service management.

The Cisco EPN Manager is a simplified and cost-effective solution for device operation, administration, network provisioning, and network assurance management for today's converging packet and optical multilayer networks. It enables end-to-end lifecycle management across core, edge, aggregation, and access networks.

## Target Audience:

Network Operators and Administrators who need to learn how to deploy Cisco EPN Manager and perform end-to-end network management of Carrier Ethernet, optical transport, and circuit emulation over packet networks.

### Objectives:

- 
- 
- Access Cisco EPN Manager and understand user accounts (roles, virtual domains) Tune and monitor a server's performance
- 
- 
- **Monitor health and performance example 20 and 20 and 20 and 20 and 20 and 20 and 20 and 20 and 20 and 20 and 20 and 20 and 20 and 20 and 20 and 20 and 20 and 20 and 20 and 20 and 20 and 20 and 20 and 20 and 20 and 20 and**
- 
- 
- Recognize the system requirements for Cisco EPN Manager, **Archive and restore TL1 database files** and procedures for new installations, upgrades, and high availability and manage optical devices' software images
- 
- Configure the initial server settings and prepare the server for **Provision optical network services** day-1 operations
- **Establish initial device inventory and virtual domains**
- **E** Establish user accounts and their role-based access to EPN Manager's features and devices
- **After completing this course you should be able to:** Configure monitoring policies and alarm and event preferences
- **Recognize the Cisco EPN Manager's features Manager and Manage backup and restore, data retention and purging, and Purging, and Purging, and Purging, and Purging, and Purging, and Purging, and Purging, and Purging, and Pur** software updates
	-
- **Navigate the Cisco EPN Manager's user interface Archive, view, compare, and restore configuration files**
- View the network inventory 
View the network inventory 
Update and manage software images
	-
- **Manage alarms and events Configure devices using templates** Configure devices using templates
- **Generate reports** Provision network services
	-
	-
- **Manage licensing Configure optical devices using the Detailed Device View** Configure optical devices using the Detailed Device View
	-

### **Attendees should meet the following prerequisites: Recommended as preparation for the following exams:**

Network management experience (polling, syslogs, IP addressing, There are no exams currently aligned to this course ports, device access, credentials, Simple Network Management Protocol [SNMP], Secure Shell [SSH])

# Prerequisites: Testing and Certification

- **Basic understanding of network and device performance statistics**
- **Basic understanding of network alarms and events**
- **Experience with manually configuring network devices and** provisioning services using a device's Command-Line Interface (CLI)
- VMware experience with the installation of OVA files on virtual machines and/or ISO software on bare-metal machines
- Experience with configuring optical network devices and provisioning optical circuits using either TL1 (CLI) or the Cisco Transport Controller application

## Content:

- Service Provider Market Trends Backup and Restore Examining Provisioning Features
- 

- Accessing Cisco EPN Manager Configuration Management
- **Lesson Summary for "Accessing Cisco EPN line of the Optical Devices, Circuits, and Services** Manager" Setting Up Configuration Management
- 
- 

- Viewing Device Inventory and Device Details Deploying Software Images Creating Customers and Custom Profiles
- **Device Service Provisioning a Service Provisioning a Service Provisioning a Service Provisioning a Service Provisioning a Service Provisioning a Service Provisioning a Service Provisioning a Service Provisioning a Service**

- 
- 
- 
- **Taking Action on Alarms and Events** Lab 2: Populating the Inventory Lab 2: Populating the Inventory
- 
- 

- 
- Installing Cisco EPN Manager Lab 9: Server Setup
- 
- 
- **Performing Server Setup Tasks Access 2008 12 and 2009 12 and 2009 12 and 2009 12 and 2009 12 and 2009 12 and 2009 12 and 2009 12 and 2009 12 and 2009 12 and 2009 12 and 2009 12 and 2009 12 and 2009 12 and 2009 12 and 2009**
- **Customizing Alarm and Event Preferences** Lab 12: User Accounts
- **Managing Groups and Virtual Domains Lab 13: Maintenance Lab 13: Maintenance**
- 

line line line

- 
- 
- 
- Getting Started **Monitor Access 19 Contains Container Access** Manager **Container Started** Monitor and Tune Cisco EPN Manager **Verifying Services**

- 
- 
- **In Software Image Management Basics Conservation Device View**

### Device Configuration **Assuring Services Assuring Services**

- **Cisco EPN Manager Configuration Monitoring Dashboards Methods** Methods Labs Labs
- Monitoring Policies Overview **Configuring Devices by Using Templates** 
	-

- Compliance Prerequisites Lab 5: Monitoring Policies
- 
- **Compliance Audit and Fix Jobs Lab 7: Reports**

## Introduction **Introduction** Maintenance **Carrier Ethernet Service Management**

- 
- Cisco EPN Manager Overview Software Updates Creating Customers and Custom Profiles
	- Data Retention and Purging Provisioning a Carrier Ethernet Service
		-
		- $\blacksquare$  Monitoring and Troubleshooting Services

- **Exploring the GUI Configuration Management** Exploring Optical Provisioning Features
- **Populating the Inventory Setting Up Configuration Management Setting Up Configuration Management** 
	- Software Image Management **Interval Configuration Management**
- Network Views **in the Configuring Optical Devices with Detailed and Configuring Optical Devices with Detailed** 
	-
	-
	-
- Network Monitoring **and Troubleshooting** Services **and Troubleshooting Services** and Troubleshooting Services

- **Exploring Alarms and Events Creating Custom Templates Lab 1: Access and Navigation** 
	-
- **Exploring Reports** Compliance Management **Lab 3:** Viewing the Network **Lab 3:** Viewing the Network
- **Managing Reports** line Lab 4: Monitoring Dashboards **line Lab 4: Monitoring Dashboards** 
	-
- System Administration **Compliance Policies** Lab 6: Alarms and Events
	-
- Pre-Installation Activities Lab 8: OVA Installation Video
	-
- **Installing High Availability** Lab 10: Customizing Alarm Preferences
- **Post-Installation Activities** Lab 11: Managing Groups and Virtual Lab 11: Managing Groups and Virtual
	-
	-
- **Lab 14: Configuration Management** Lab 14: Configuration Management
	- Lab 15: Software Image Management
	- Lab 16: Configuring Devices
	- Lab 17: Manage Compliance Features
	- Lab 18: CE Service Provisioning
	- Lab 19: Lifecycle Use Case
	- Lab 20: Optical Custom Profile
	- Lab 21: Provision Optical Circuits
	- Lab 22: Monitor Optical Services

# Further Information:

For More information, or to book your course, please call us on 0800/84.009

info@globalknowledge.be

[www.globalknowledge.com/en-be/](http://www.globalknowledge.com/en-be/)